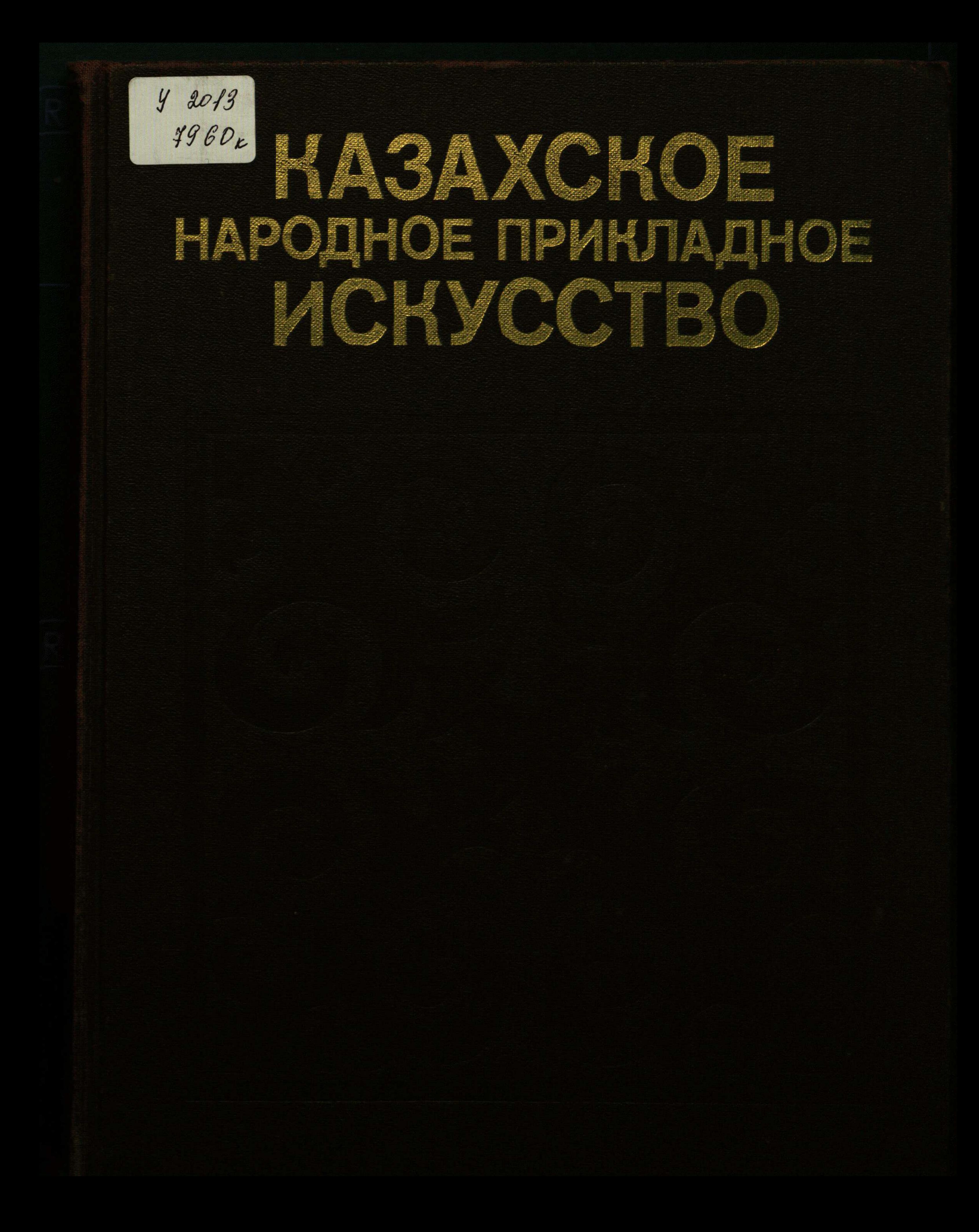

C:\Documents and Settings\Labo\ \!\ \kazakh.tif\_page 3

## СОДЕРЖАНИЕ

 $\langle \cdot \rangle$ 

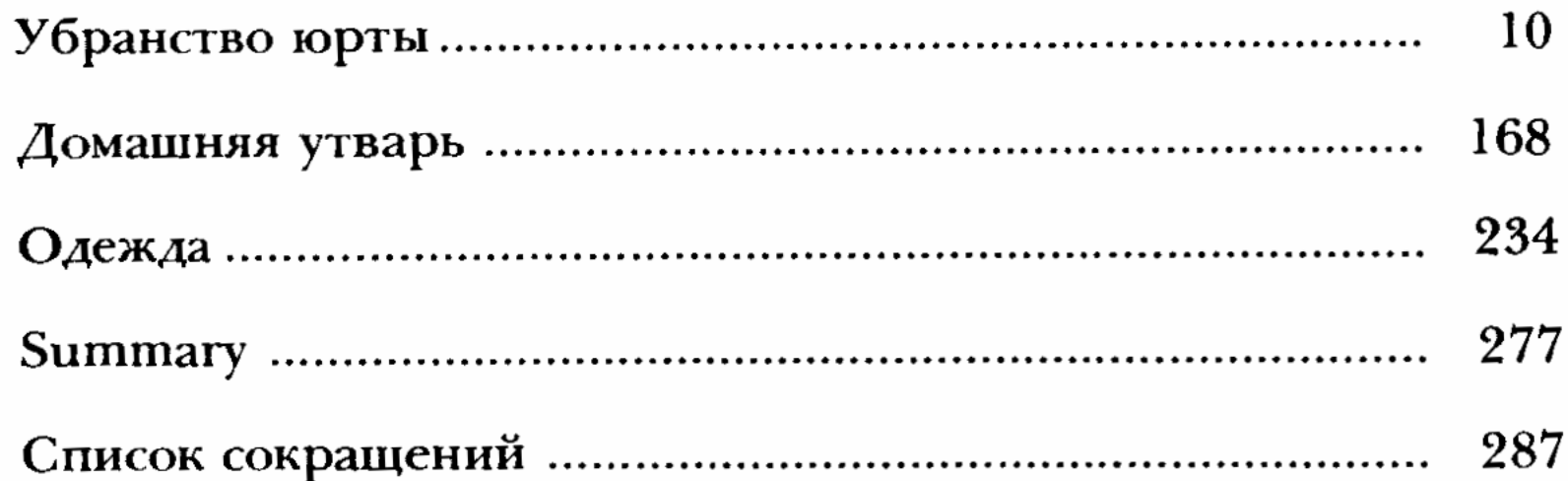